## Models and semaphores (25 January)

What does Peterson's algorithm achieve?

- 1. Mutual exclusion using only atomic reads and writes
- 2. Mutual exclusion and first-come-first-served fairness
- 3. Mutual exclusion using busy waiting
- 4. Mutual exclusion using test-and-set operations

What does Peterson's algorithm achieve?

- 1. Mutual exclusion using only atomic reads and writes
- 2. Mutual exclusion and first-come-first-served fairness
- 3. Mutual exclusion using busy waiting
- 4. Mutual exclusion using test-and-set operations

What properties does the following state/transition diagram show?

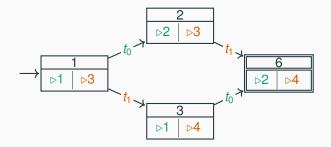

- 1. No deadlocks can occur
- 2. There are no race conditions
- 3. No starvation can occur, but deadlocks may occur
- 4. Neither deadlocks nor race conditions may occur

What properties does the following state/transition diagram show?

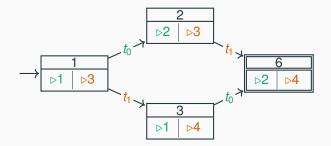

- 1. No deadlocks can occur
- 2. There are no race conditions
- 3. No starvation can occur, but deadlocks may occur
- 4. Neither deadlocks nor race conditions may occur

Which of the following are strategies to avoid deadlocks?

- 1. Using locks
- 2. Requiring that all threads acquire locks in the same order
- 3. Limiting the amount of concurrency
- 4. Using counting semaphores instead of binary semaphores

Which of the following are strategies to avoid deadlocks?

- 1. Using locks
- 2. Requiring that all threads acquire locks in the same order
- 3. Limiting the amount of concurrency
- 4. Using counting semaphores instead of binary semaphores

 Semaphore s = new Semaphore(2); // capacity 2

 thread t
 thread u

 1
 for (int i = 0; i < 10; i++)</td>
 for (int i = 0; i < 10; i++)</td>
 4

 2
 { s.down();
 5
 5.up(); }
 6

1. 1

2. 2

3. Either 1 or 2

 Semaphore s = new Semaphore(2); // capacity 2

 thread t
 thread u

 1
 for (int i = 0; i < 10; i++)</td>
 for (int i = 0; i < 10; i++)</td>
 4

 2
 { s.down();
 5
 5.up(); }
 6

1. 1

2. 2

3. Either 1 or 2

 Semaphore s = new Semaphore(1); // capacity 1

 thread t
 thread u

 1
 for (int i = 0; i < 10; i++)</td>
 for (int i = 0; i < 10; i++)</td>
 4

 2
 { s.down();
 5
 5.up(); }
 5

1. 1

2. 2

3. Either 1 or 2

 Semaphore s = new Semaphore(1); // capacity 1

 thread t
 thread u

 1
 for (int i = 0; i < 10; i++)</td>
 for (int i = 0; i < 10; i++)</td>
 4

 2
 { s.down();
 5
 5.up(); }
 5

1. 1

2. 2

3. Either 1 or 2